## **Copiar la partición raiz**

Típica situación en la que vamos a añadir un disco ssd y queremos que la partición raíz se lance desde el nuevo disco. Si el disco fuera del mismo o mayor tamaño sería tan fácil como utilizar una herramienta de clonado tipo **dd** o **clonezilla**, pero normalmente los disco ssd son más pequeño por lo que no nos quedará otra que sólo copiar las particiones que necesitamos arrancar rápidamente.

En este caso vamos a mover la partición raíz **/** y la partición **swap**

El proceso que vamos a seguir es el siguiente:

- Conectamos el nuevo disco y arrancamos el equipo con una distribución de Linux donde venga instaldo por defecto el programa Gparted
- En caso de que la partición raíz de origen sea muy grande tendremos que utiliza rel programa gparted para cambiarle el tamaño antes de copiarla.
- Copiamos la partición raíz y la partición swap al nuevo disco

## **Referencias**

<https://www.atareao.es/ubuntu/cambiando-swap-de-particion-en-ubuntu/>

From: <http://intrusos.info/> - **LCWIKI**

Permanent link: **<http://intrusos.info/doku.php?id=linux:copiarparticionraiz>**

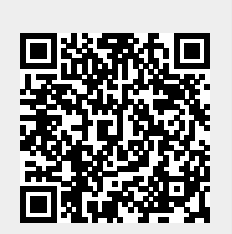

Last update: **2023/01/18 14:10**